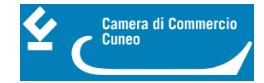

# **Codici ATECO: come individuarli e come modificarli**

#### **Che cos'è il codice ATECO?**

Il codice ATECO è un codice con cui è classificata l'attività economica esercitata.

Consiste in una combinazione alfanumerica nella quale le lettere individuano il macrosettore economico, mentre i numeri (da due fino a sei) rappresentano, in modo dettagliato, le specifiche articolazioni e sottocategorie dei settori stessi.

>>> Per maggiori informazioni visita il sito: <http://ateco.infocamere.it/ateq20/#!/istruzioni> [1]

#### **Dove trovo il mio codice ATECO?**

? **online tramite il "Cassetto digitale dell'imprenditore"** dal sito [www.impresa.italia.it](http://www.impresa.italia.it) [2] Il titolare o il legale rappresentante può ottenere gratis la visura camerale della propria impresa, comprensiva dei codici ATECO, accedendo con CNS o SPID al sito [www.impresa.italia.it](http://www.impresa.italia.it) [2];

? **online sul sito** [www.registroimprese.it](http://www.registroimprese.it) **[3]**: è presente un servizio gratuito di verifica dei codici ATECO attribuiti a qualunque impresa.

#### **Ritieni che il tuo codice ATECO in visura non sia corretto?**

Per richieste di integrazione e/o di modifica di codici ATECO che non ritieni corretti occorre inviare una mail a: [registro.imprese@cn.camcom.it](mailto:registro.imprese@cn.camcom.it) [4]

**Attenzione:** il registro delle imprese interviene d'ufficio sui codici ATECO basandosi sull'attività già dichiarata dall'impresa pertanto, in caso di discordanza, deve essere trasmessa al registro imprese una pratica ComUnica di variazione o integrazione dell'attività esercitata.

**Precisazione importante:** la fonte dei codici ATECO del registro imprese è l'**anagrafe tributaria**, per cui prima di tutto occorre che i codici ATECO siano aggiornati all'Agenzia delle entrate.

Periodicamente avviene un allineamento automatico dei codici ATECO del registro imprese con quelli fiscali per cui - se ad esempio i codici fossero stati corretti soltanto al registro imprese e non all'anagrafe tributaria - entro poco tempo nella visura del registro imprese ricomparirebbero i codici ATECO errati.

#### **Contatti**

## [Registro imprese](https://www.cn.camcom.it/registro-imprese-0) **[5]**

 **Unità organizzativa**Registro imprese **Email**registro.imprese@cn.camcom.it

Ultima modifica: Mercoledì 11 Gennaio 2023

**Condividi**

**Reti Sociali**

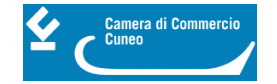

 **Quanto ti è stata utile questa pagina?** Select rating Nessun voto

Rate

### **ARGOMENTI**

**Source URL:** https://www.cn.camcom.it/codiciATECO

#### **Collegamenti**

- [1] http://ateco.infocamere.it/ateq20/#!/istruzioni
- [2] http://www.impresa.italia.it
- [3] http://www.registroimprese.it
- [4] mailto:registro.imprese@cn.camcom.it
- [5] https://www.cn.camcom.it/registro-imprese-0